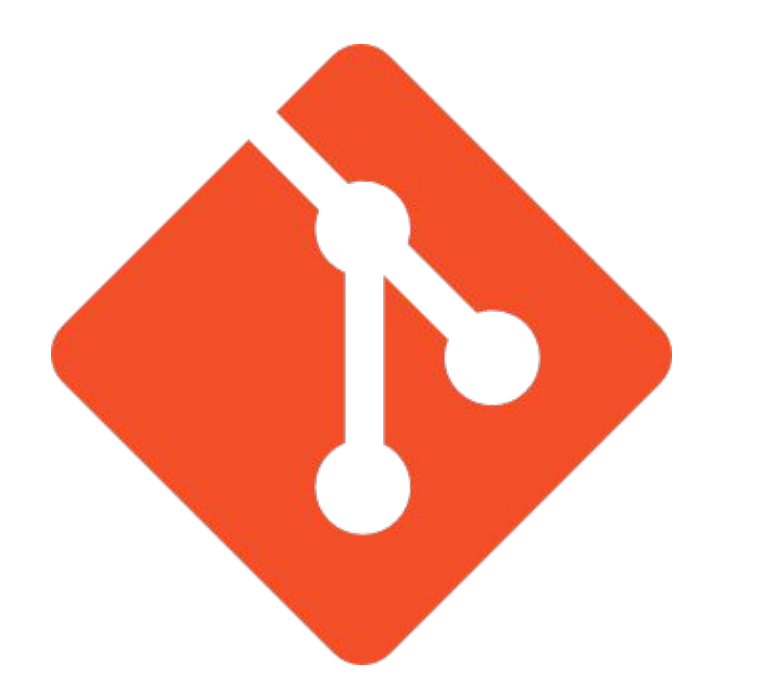

# Введение в git

Roman Faizullin iTeam 2017

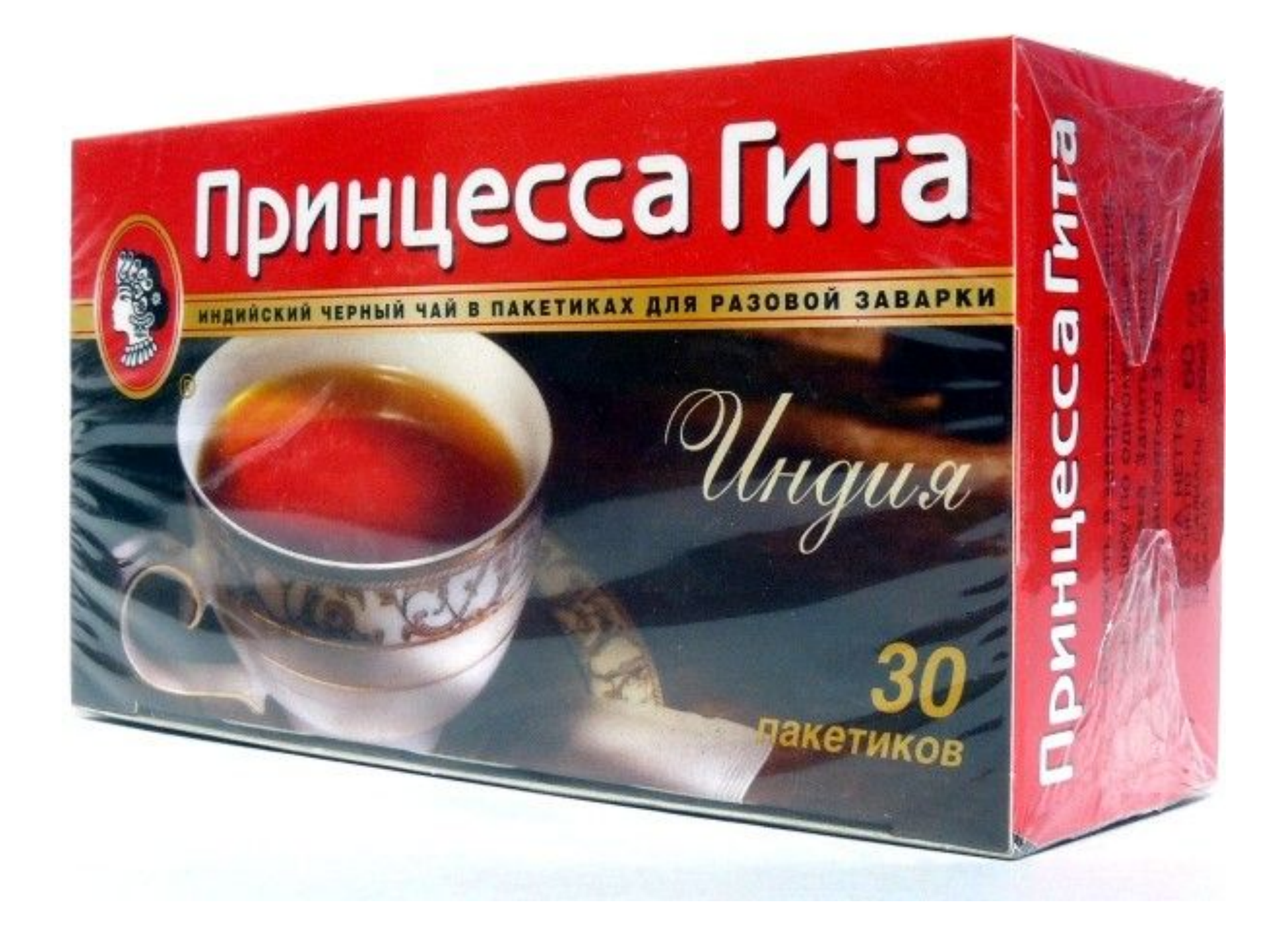

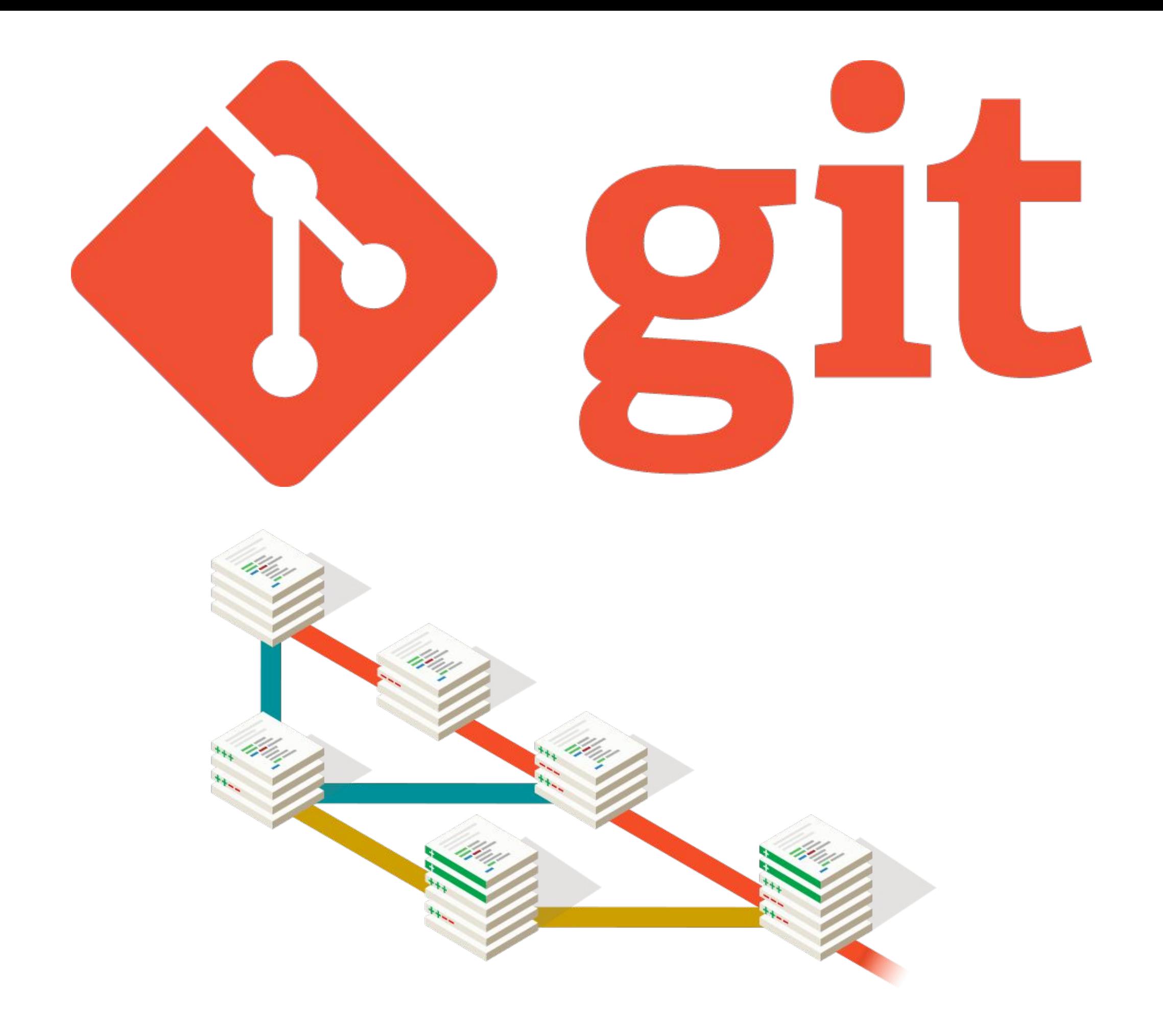

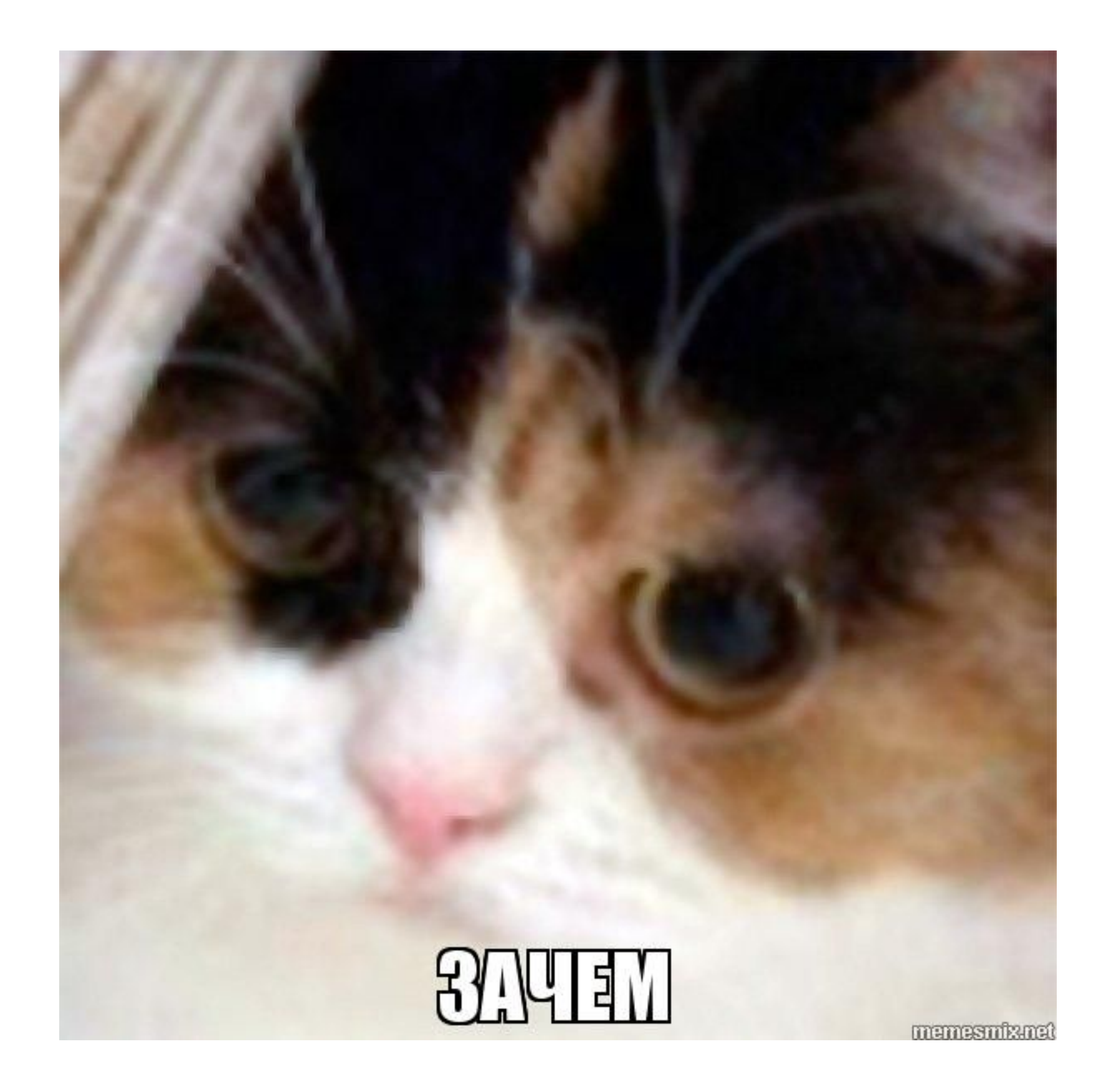

#### Зачем?

1. Перемещаться между версиями программы

#### Зачем?

- 1. Перемещаться между версиями программы
- 2. Работа в коллективе

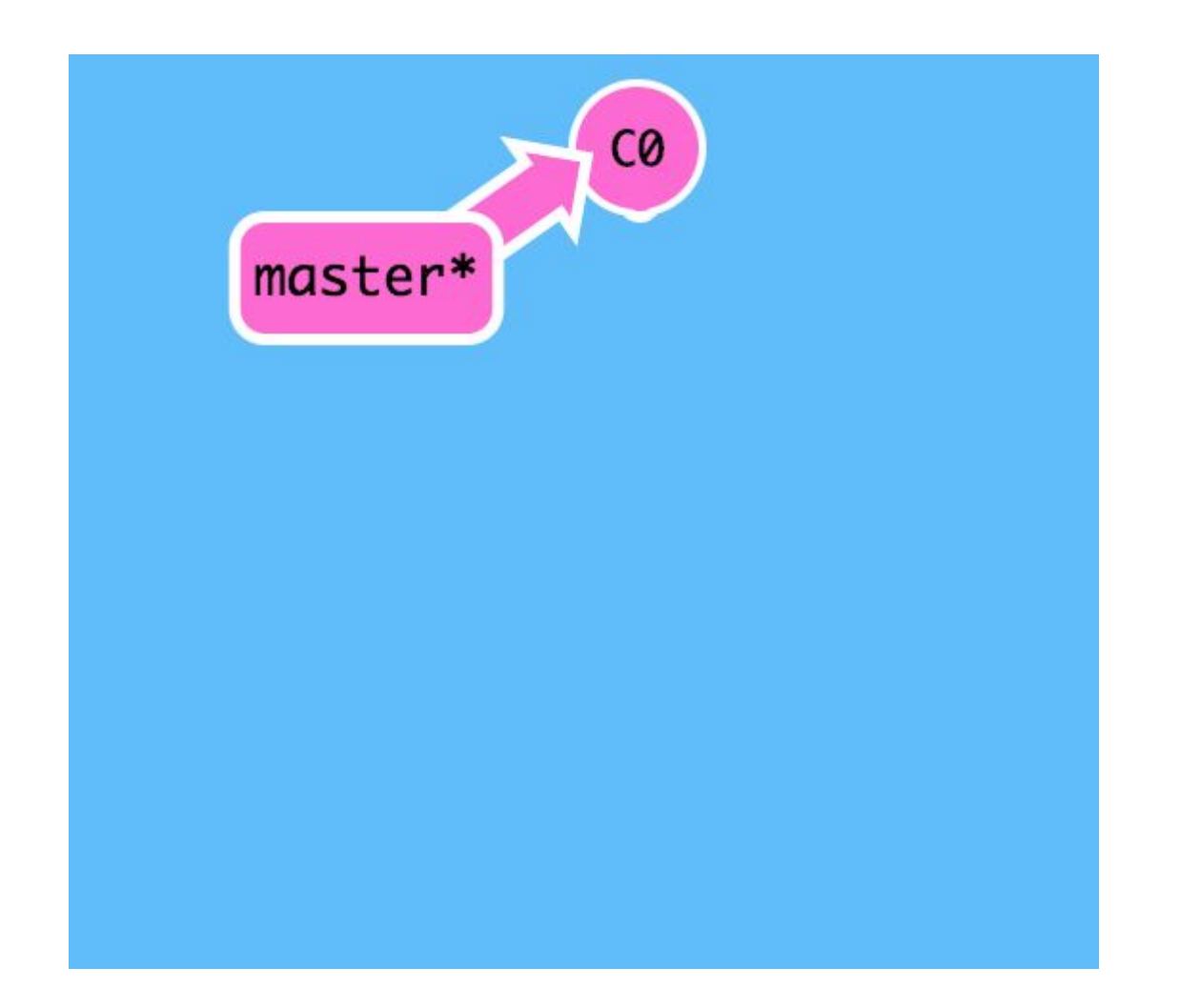

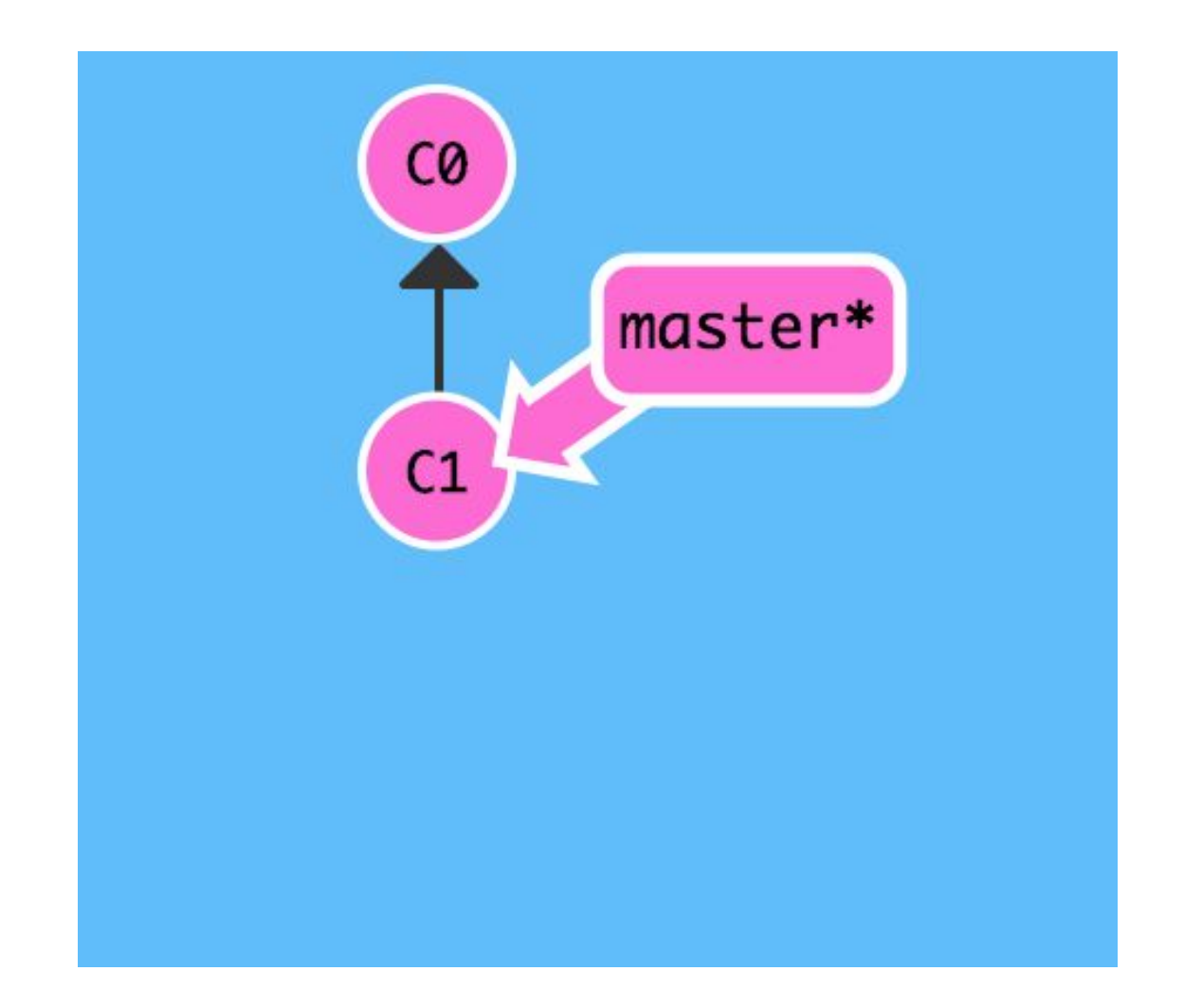

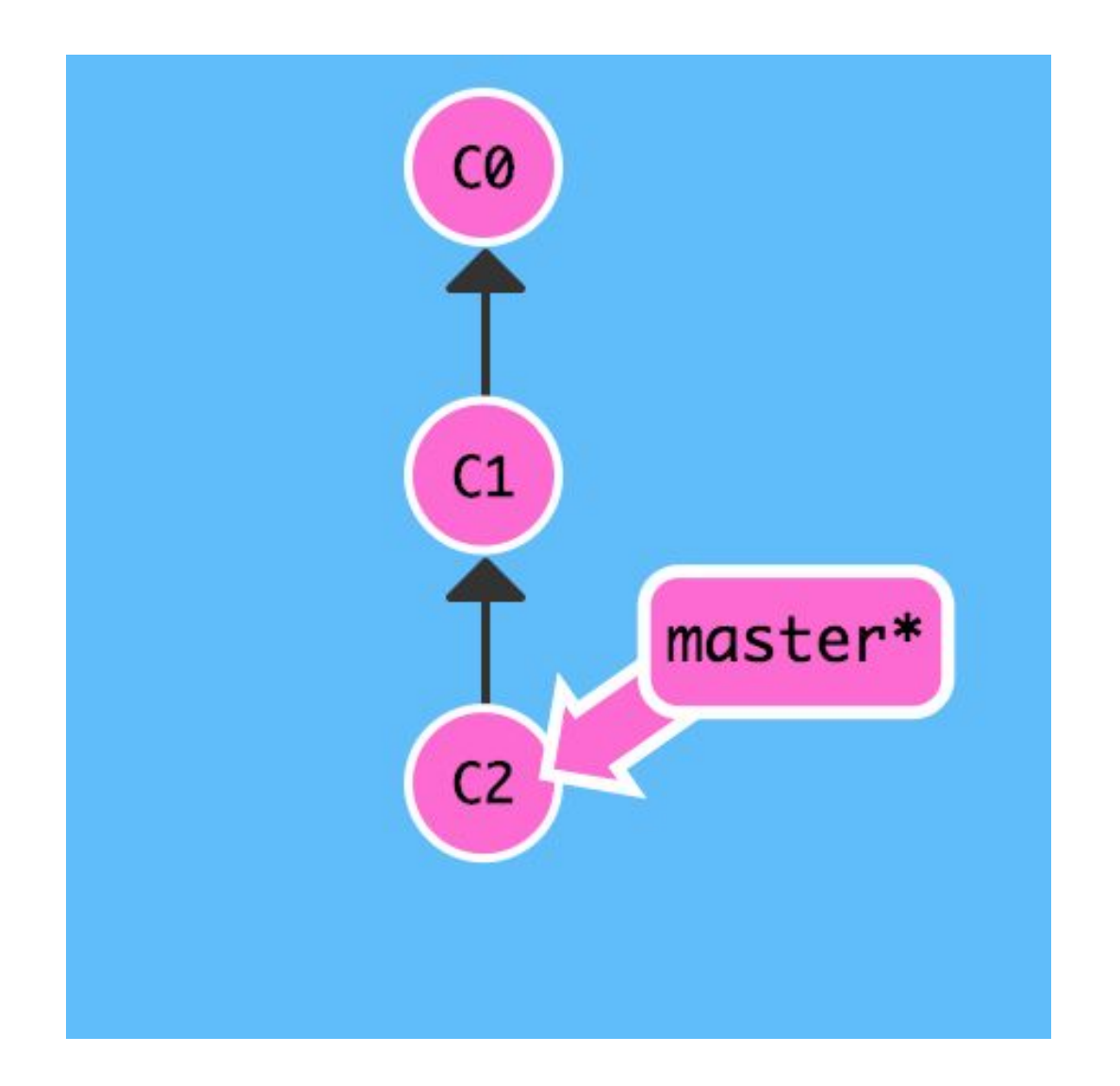

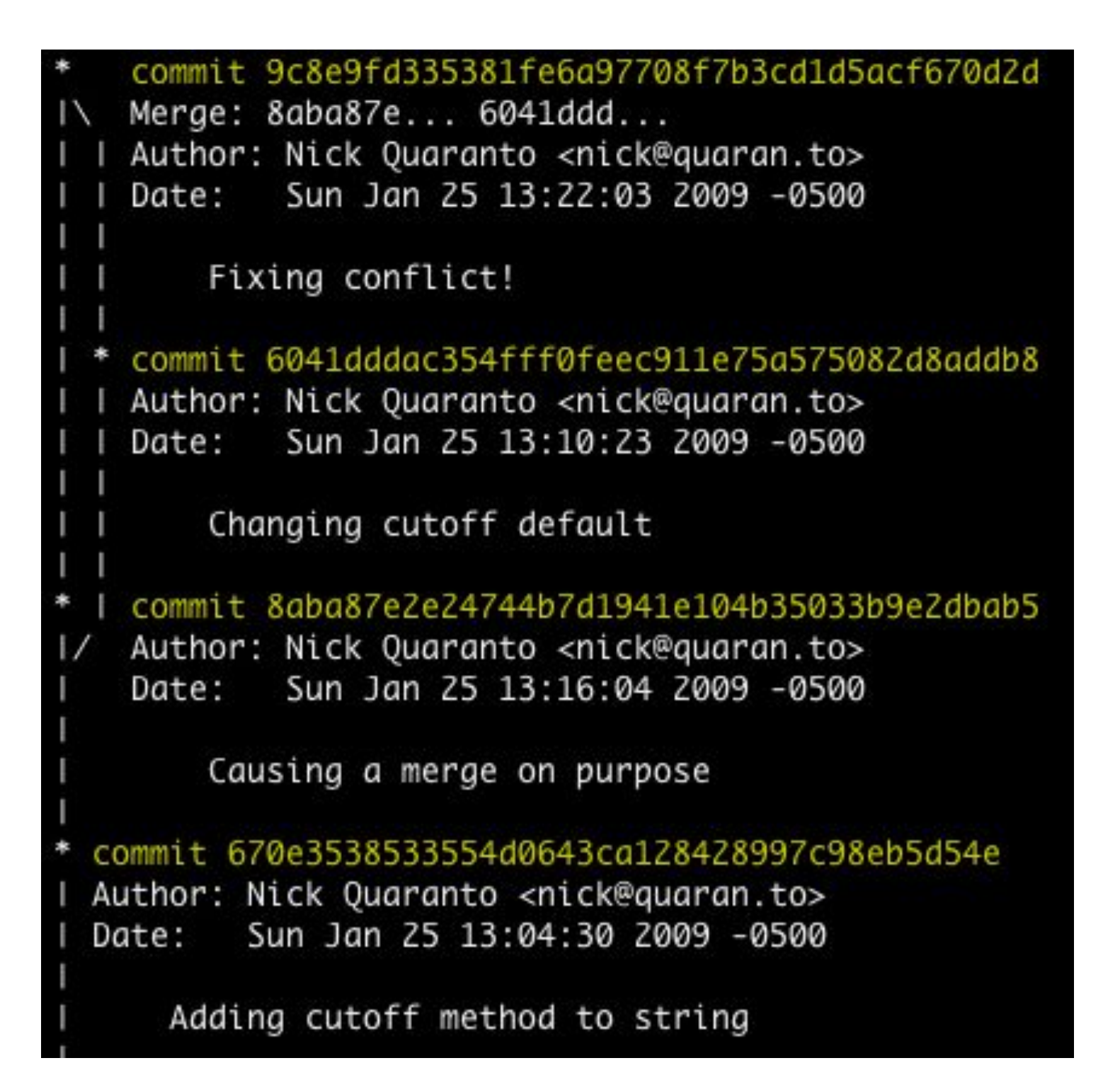

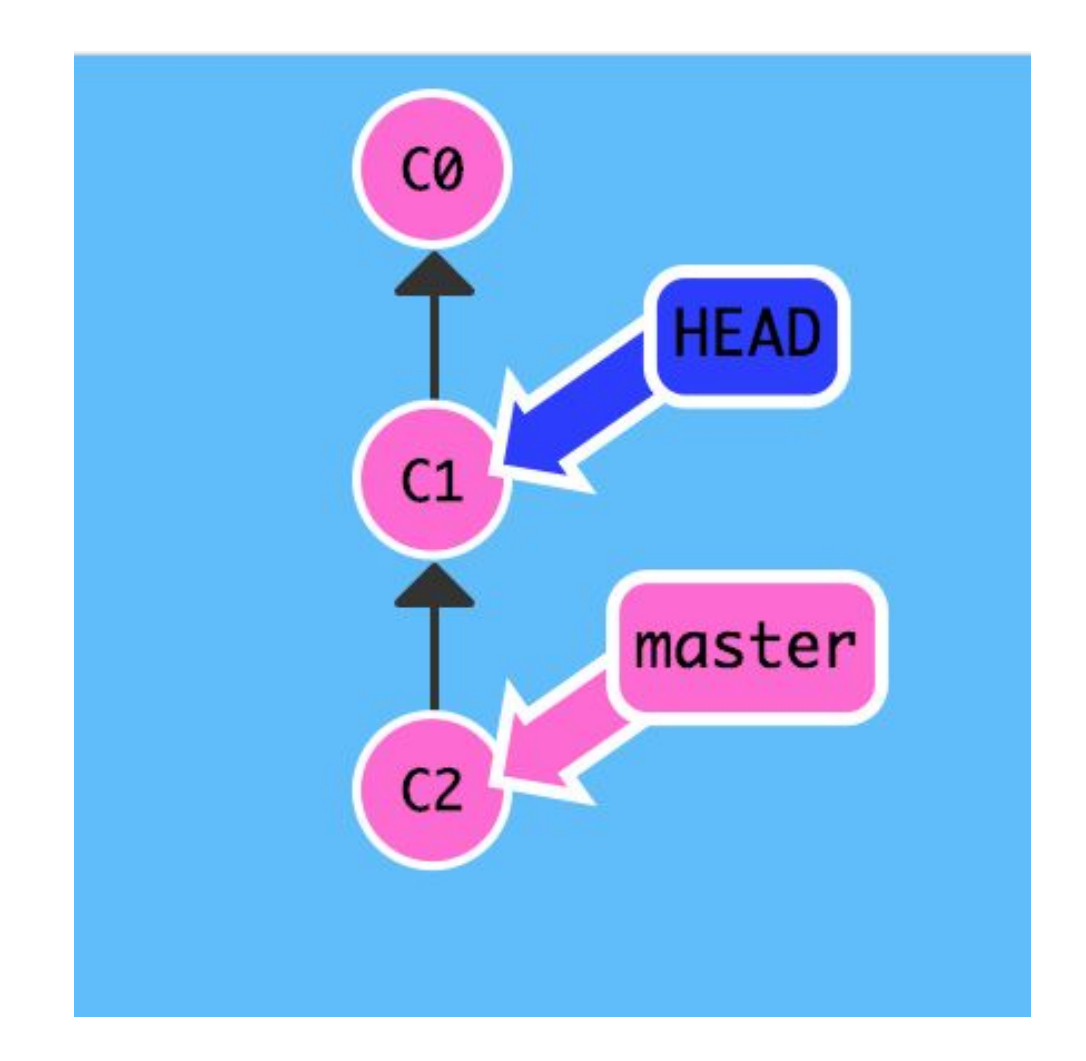

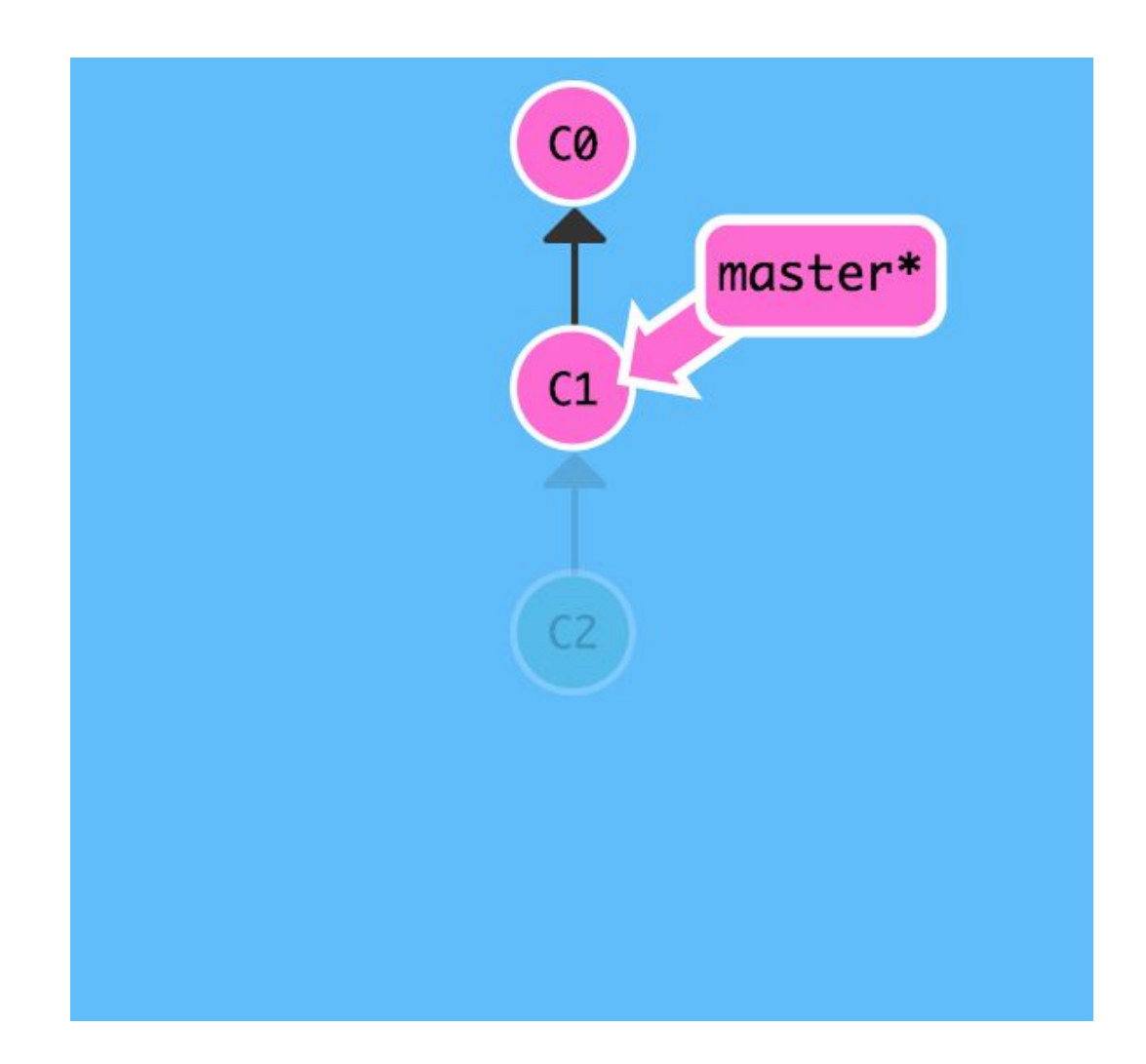

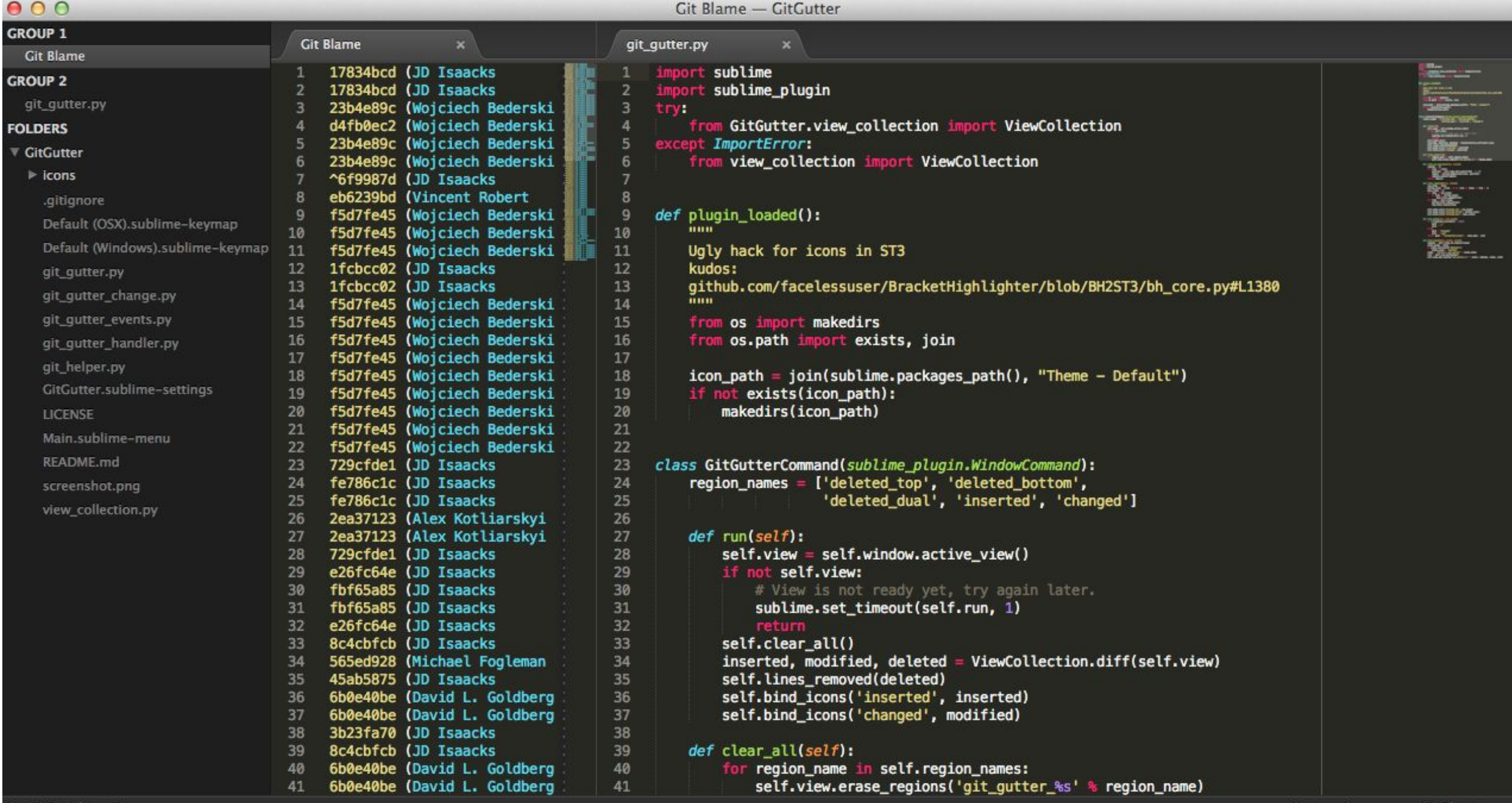

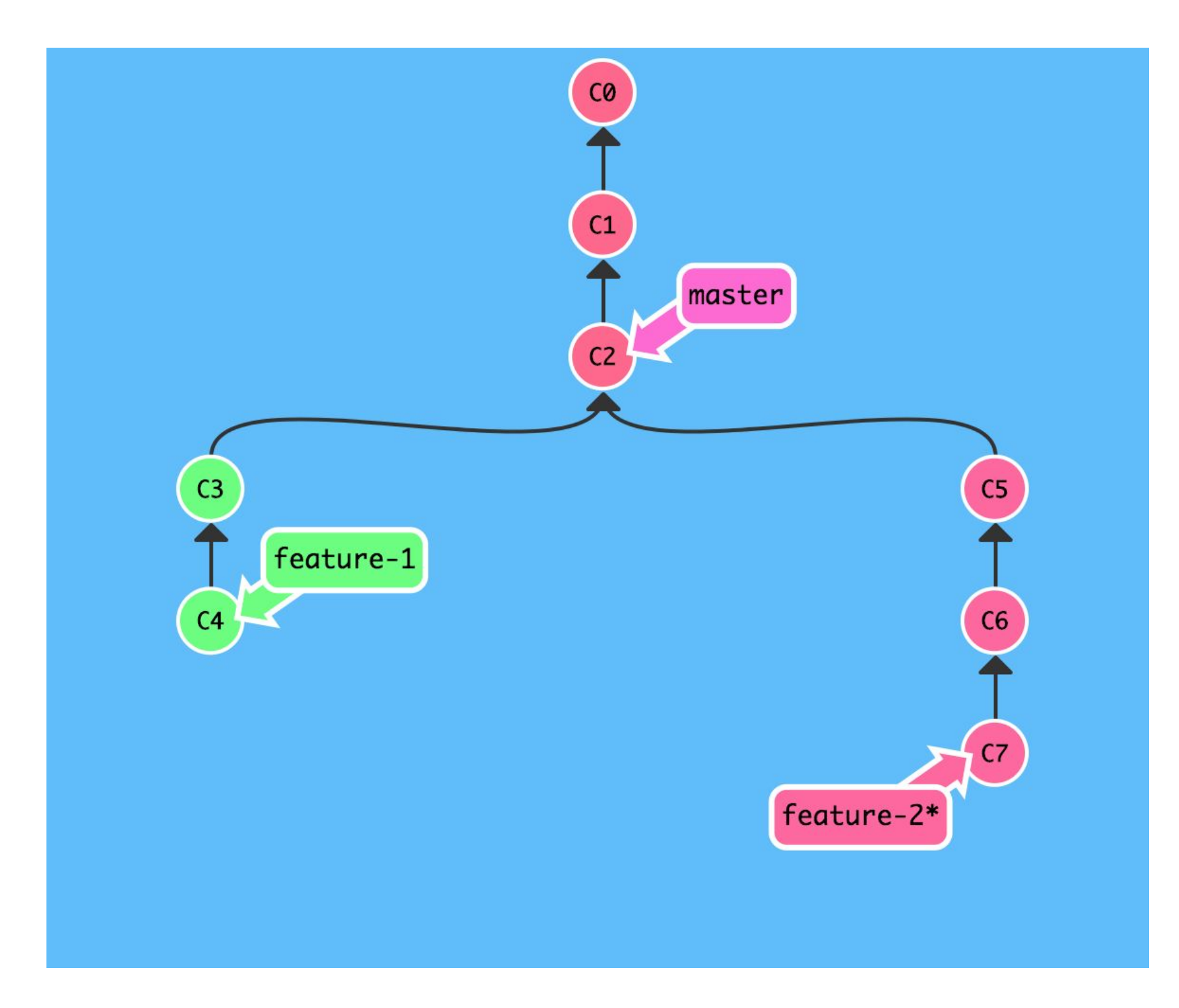

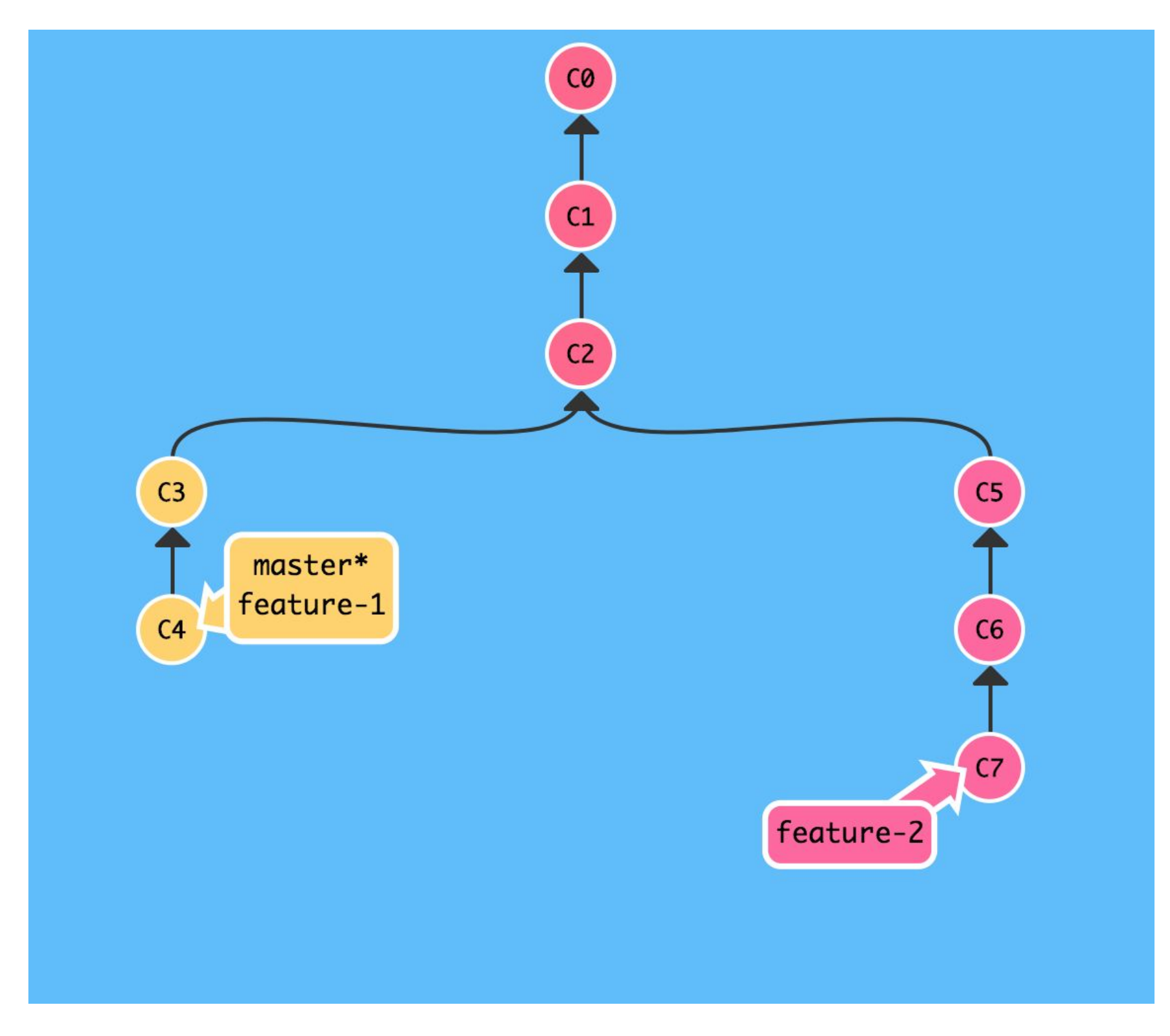

# Merge

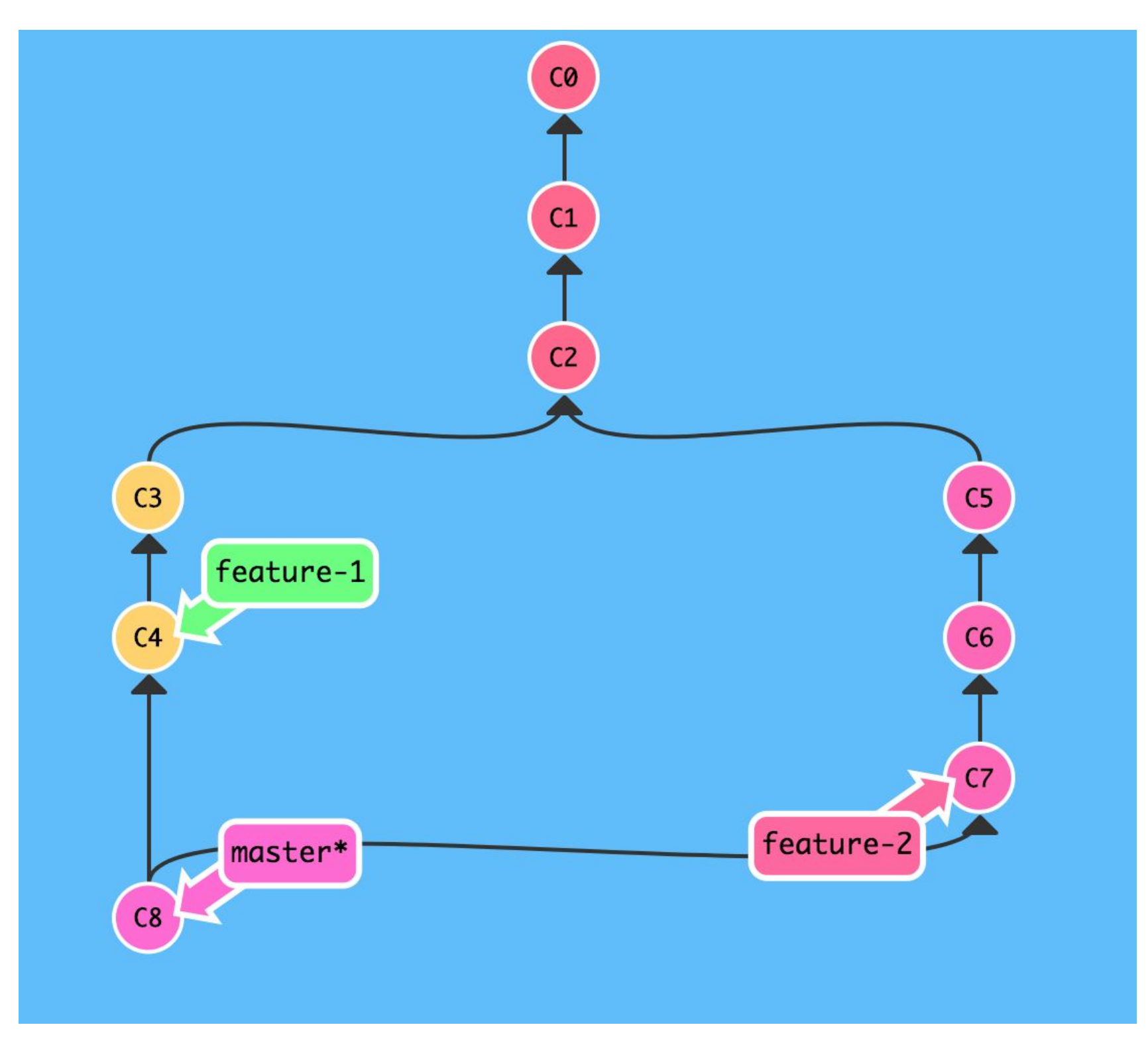

#### Rebase

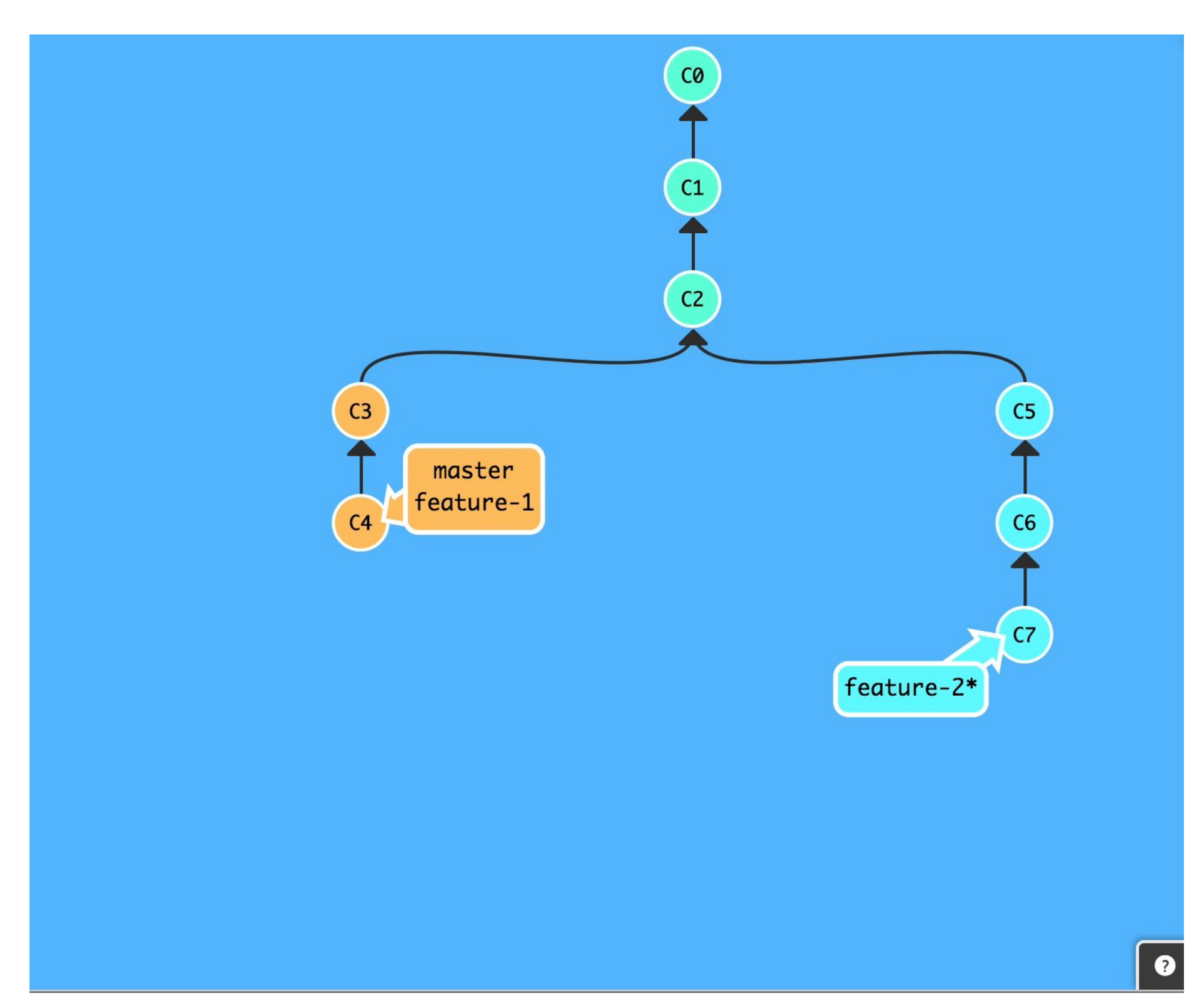

#### PRACTICE

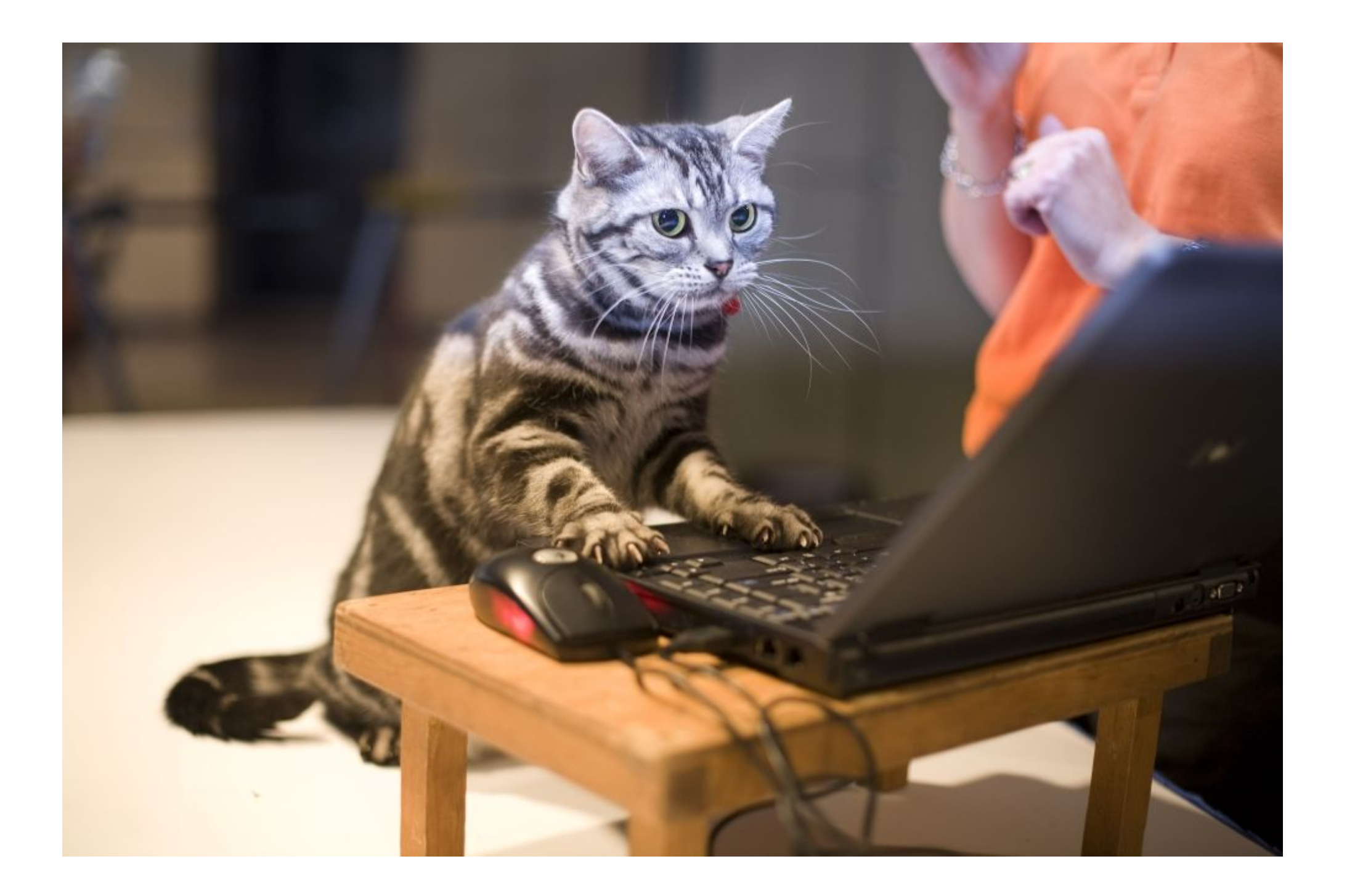

#### Настройка

git config --global user.name "Your Name"

git config --global user.email "your email@whatever.com"

Windows:

git config --global core.autocrlf true

git config --global core.safecrlf true

git clone https://github.com/faizrr/git-tutorial.git

git checkout -b branch\_name

git add .

git commit -m 'blablbala'

git push origin branch\_name

git log

# Используйте git!

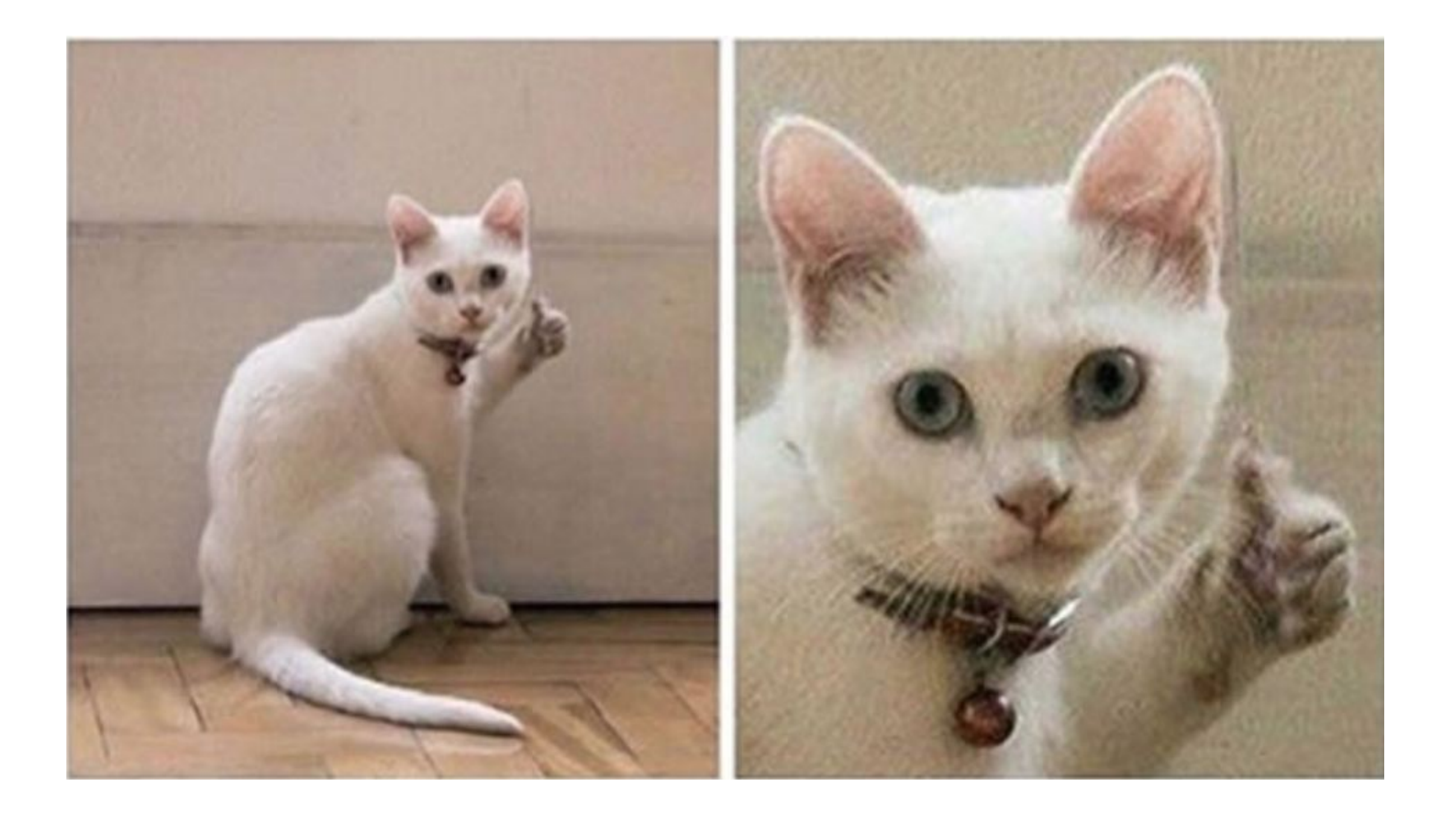

#### Resources

- https://githowto.com/ru
- https://try.github.io
- https://github.com/